[其它功能](https://zhiliao.h3c.com/questions/catesDis/1564) **[付家乐](https://zhiliao.h3c.com/User/other/0)** 2006-10-30 发表

AIX系统中DynaPath软件的安装和卸载

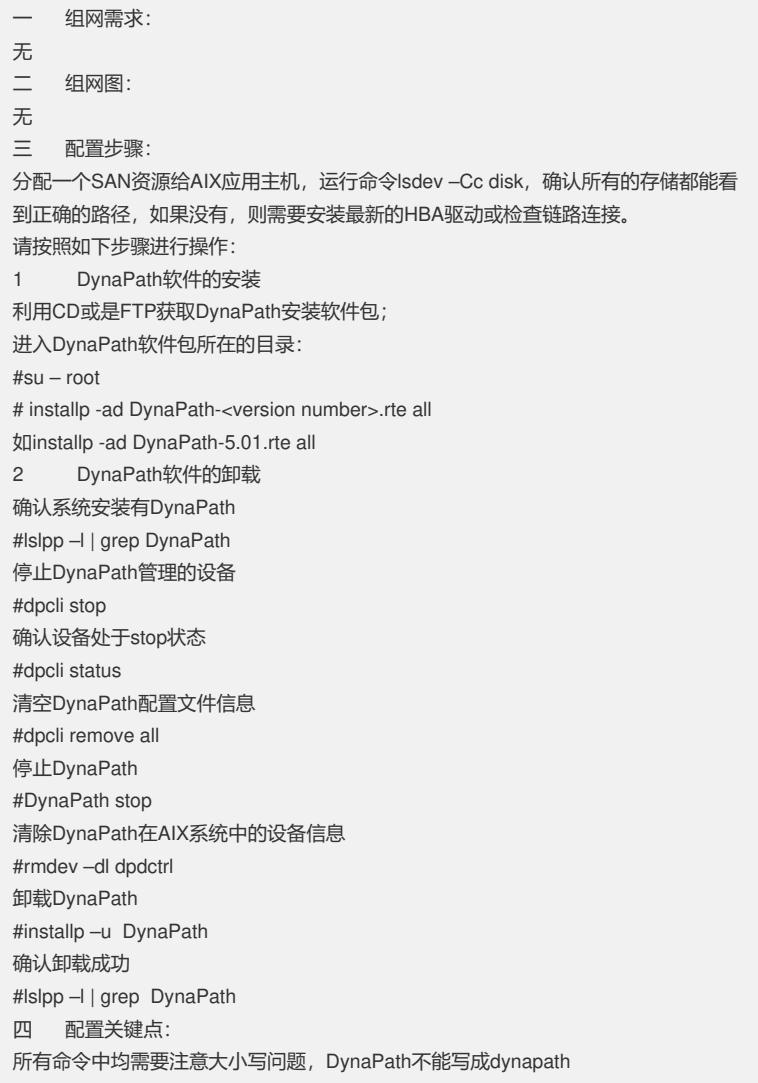